## JOHNSTONE\_PARVB\_TARGETS\_1\_UP

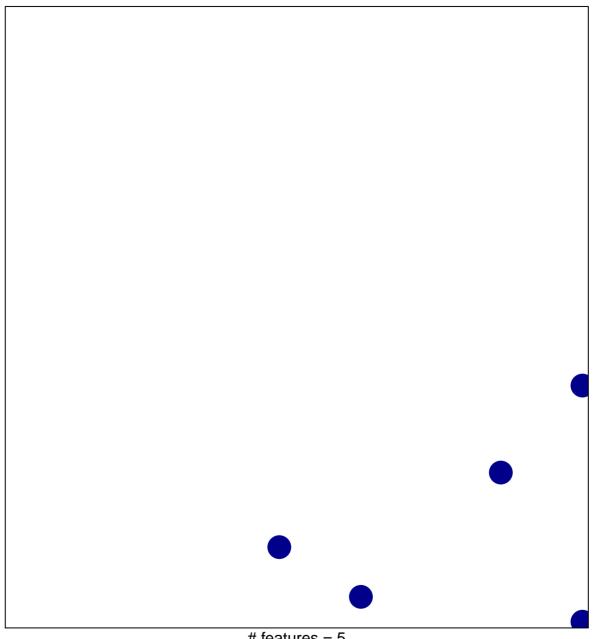

# features = 5 chi-square p = 0.83

## JOHNSTONE\_PARVB\_TARGETS\_1\_UP

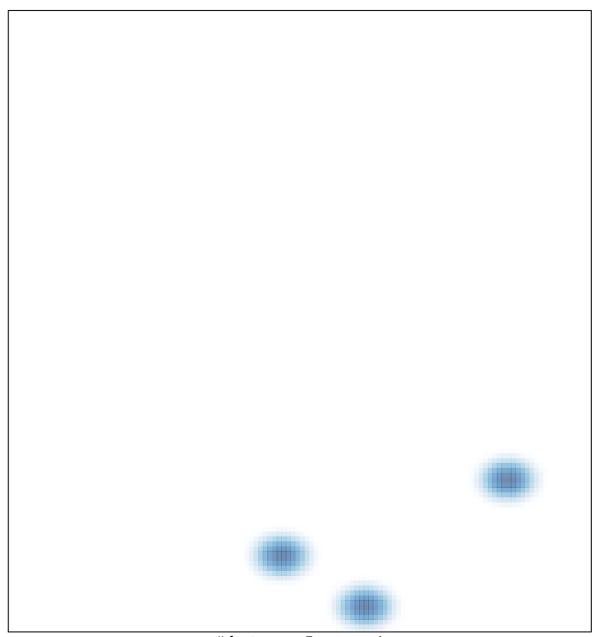

# features = 5, max = 1